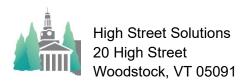

## October 7, 2022

## Athletic Scheduler Pro 2022 Schedule Date Contests Pop Up Guide

Clicking on the date in the Schedule Grid layout will show a pop up with all the contests scheduled for that date.

Here you can edit the contests just as you would on the Edit Contests layout. In addition, you can choose to include practices in the list by checking the Include Practices field.

You can also sort the contests by any field whose column heading is underlined – just click on the underlined heading. In the example on the right the contests are sorted by Place.

|                | Millon Academy                                     |          |       |                    |       |                |                         |                | THE OWN            | uncumm curemon                              | 012 T T T T                            | Gunna           | Dation                       | Canada Lin          |                          |
|----------------|----------------------------------------------------|----------|-------|--------------------|-------|----------------|-------------------------|----------------|--------------------|---------------------------------------------|----------------------------------------|-----------------|------------------------------|---------------------|--------------------------|
|                | Fall 2                                             | 2023     | Athl  | etic So            | chec  | lule           |                         | Special Date   | D P S D            |                                             | 1 0 2 O Single<br>nt Order Contest Siz | Double          |                              | ests O Practices C  | Both Set Sched           |
| 1 🛃            | 1st 1                                              |          |       | d Team             |       | l Team         | MS Boys Flag            |                | 2nd Boys           | 2nd Boys B                                  |                                        | 2nd Girls B     | MS Boys                      | Orange 1st Boys 0   | Cross 2nd Boys C         |
| Sat<br>3-02-23 | Athletic Contests Saturday 9/9/2023 Fall 2023 Edit |          |       |                    |       |                |                         |                |                    |                                             |                                        |                 |                              |                     |                          |
| šun            |                                                    |          |       |                    |       |                |                         |                |                    |                                             |                                        |                 |                              |                     |                          |
| -03-23         |                                                    |          |       | Start Time         |       | Team           | 02020101                | Vehicle Pa     | ckup Location OppL | evel Type Opponent 2 Oppo                   | nent 3 Opponent 4                      | Campus Location | TOODNO CHI SH                | MealS Lge Confirm   | S A O Reminders          |
|                | _                                                  |          |       | 23 by Opp          |       |                |                         |                |                    |                                             |                                        |                 |                              |                     |                          |
| Ned<br>3-06-23 | (i) Sat                                            | 9/9/23   |       | 2:30 PM            |       |                |                         | MiniBus #39    |                    |                                             |                                        |                 | Cunningham                   | Yes : Yes           |                          |
|                | 👔 Sat                                              | 9/9/23   |       | 2:30 PM            |       |                |                         |                |                    |                                             |                                        |                 | Cunningham                   | Yes Xes             |                          |
| Sat            | 1 Sat                                              |          |       | 2:30 PM            |       |                | Deerfield               | Coach Bus (CB  |                    |                                             |                                        |                 | Miss Porters                 | Yes Xes             |                          |
| 9-09-23        | 1 Sat                                              | 9/9/23   |       | 4:15 PM            |       |                | Deerfield               | Coach Bus (CB  |                    |                                             |                                        |                 |                              | Yes Xes             |                          |
|                | () Sat                                             |          |       | 3:45 PM            |       |                | Exeter                  | Coach Bus (CB  |                    |                                             |                                        |                 |                              | Yes Xes             |                          |
| Ned            | 1 Sat                                              |          |       | 5:15 PM<br>4:00 PM |       |                | Exeter<br>Miss Porter's | Coach Bus (CB) | 55)                |                                             |                                        |                 |                              | Yes Xes             |                          |
| -13-23         | 1 Sat                                              | 9/9/23   |       |                    |       |                |                         |                |                    |                                             |                                        |                 |                              | Yes Xes             |                          |
|                | Sat                                                | 9/9/23   |       | 3:00 PM            |       |                | St. Sebs                | MiniBus #38    |                    |                                             |                                        |                 | Cunningham                   |                     |                          |
| n<br>-15-23    | () Sat                                             | 9/9/23   |       | 3:00 PM            |       |                | St. Sebs                | Athletics Van  |                    |                                             |                                        |                 | Cunningham                   | Yes : XYes          |                          |
|                | 👔 Sat                                              | 9/9/23   | Yes   | 3:00 PM            | Home  | 1stFB          | Tabor                   |                |                    | Scri                                        |                                        | Stokinger       |                              | Yes : XYes          |                          |
| 5at<br>)-16-23 |                                                    |          |       |                    |       |                |                         |                |                    |                                             |                                        |                 |                              |                     |                          |
| Sun<br>3-17-23 | Travel                                             | Cal:     | Clear | Meals              |       | Transportation | Officials               | (click below)  | Score              | 1st Girls Cross Country                     |                                        |                 |                              |                     | School Off Site          |
|                |                                                    |          |       |                    |       | MiniBus #39    | ?                       |                | Milton Score       |                                             | 0:45 0:15                              | • No 🔍 Yes      | Bag Lunches                  |                     | 0:10                     |
|                | Dismissal                                          | Bus Ar   | rival | Pre Garne M        | eal   | Vehicle        |                         |                |                    | Ct Dismissal Length C                       | contest Bus Lead                       | Miss Class      | Pre Game Meal                | Preferance          | Travel Times             |
| Tue<br>3-19-23 |                                                    |          |       | Post Game I        |       | With           | Lead                    |                | Opponent Score     | No 0.30 L<br>Fap WarmUp Time                | 0.15                                   |                 | Pat's Pizza<br>Post Game May | Performen           | No Yes                   |
|                | Depart Tim                                         | e Return | Time  | Post Game I        | EM 41 | PART .         | 15                      |                | #1                 | Digg Max Travel Time                        | Dressing Time                          |                 |                              | (30 0:30            | Dressing Facility        |
|                | Dress @                                            |          | Lock  | Visitor Meal       | Ct    | Source         | Cap                     |                |                    | Dress @ Home                                | 0:30<br>Shower Time                    | Team Notes      |                              | w Meal Post Meal    | No Yes<br>Pre Garre Meal |
| -20-23         |                                                    |          |       |                    | -     | Cunninghar     | n Park                  |                | 43                 | 6.00 = Always @ Home<br>0.00 = Always @ Opp | D 00                                   | D Home          |                              | 0.30                | No Yes                   |
| _              |                                                    |          | в     | Travel Notes       |       | Location of Co | ntest Lockers           | Y Classes Yes  | #4                 | Ex:1:00 @ H for < 1hr                       | Home Travel                            | Home Dress @    | Pre Made P                   | ost Made Restaurant | Post Game Meal           |
|                |                                                    |          |       |                    |       |                |                         |                |                    |                                             |                                        |                 |                              |                     |                          |

|                | Fall     | 2023    | Ath      | etic S       | chec  | lule                |                      |                                       | D P S Division Chooser Event Order Contest Size |           |                     |              |                      |                          |      |
|----------------|----------|---------|----------|--------------|-------|---------------------|----------------------|---------------------------------------|-------------------------------------------------|-----------|---------------------|--------------|----------------------|--------------------------|------|
| ĽĽ             | 1st Team |         |          | 2nd Team 3rd |       | I Team MS Boys Flag |                      |                                       |                                                 | 2nd Bo    | bys                 | 2nd Boys B   |                      | 2nd Girls B              |      |
| Day & D        | °        | Milto   | on A     | cadem        | าง    |                     |                      |                                       |                                                 |           |                     |              |                      |                          |      |
| Sat<br>9-02-23 | 1        |         |          |              |       | Wednes              | day 9/20             | 0/2023                                | Fall                                            | 202       | 3 Edit              |              |                      |                          |      |
|                |          |         | Practice |              | 515   | vicunes             | uay 5/2              | 0,2025                                | r an                                            | 202.      | J Luit              |              |                      |                          |      |
| Sun            |          |         |          |              |       |                     |                      |                                       |                                                 |           |                     |              |                      | Community of the section |      |
| 9-03-23        |          | Date    |          | Start Time   | Place | Team                | Opponent             | Vehicle                               | Pickup Lo                                       | ocation O | ppLevel <u>Type</u> | Opponent 2 C | pponent 3 Opponent 4 | Gampus Location          | Loca |
|                | Wednes   |         |          | 0, 2023 by F |       |                     |                      |                                       |                                                 |           |                     |              |                      |                          |      |
| Wed            | Wed      | 9/20/23 | ×Yes     | 3:00 PM      | Home  | MSBSOC"B"           | Thayer               |                                       |                                                 |           |                     |              |                      |                          |      |
| 9-06-23        | 👔 Wed    | 9/20/23 | ×Yes     | 3:15 PM      | Home  | 2ndFH               | Thayer               |                                       |                                                 |           |                     |              |                      | Faulkner                 |      |
|                | 🛞 Wed    | 9/20/23 | ×Yes     | 3:15 PM      | Home  | 1stGSO              | Thayer               |                                       |                                                 |           |                     |              |                      | Dennis Field             |      |
| Sat<br>9-09-23 | 👔 Wed    | 9/20/23 | ×Yes     | 3:15 PM      | Home  | 2ndGSO              | Thayer               |                                       |                                                 |           |                     |              |                      | Headmasters              |      |
| 0.00.20        | Wed      | 9/20/23 | ×Yes     | 3:30 PM      | Home  | 2nd"B"BSO           | <b>Roxbury Latin</b> |                                       |                                                 |           |                     |              |                      | JV Soccer                |      |
| Wed            | Wed      | 9/20/23 | ×Yes     | 3:30 PM      | Home  | MSBSOC"O"           | Fessenden            |                                       |                                                 |           |                     |              |                      |                          |      |
| 9-13-23        | Wed      | 9/20/23 | × Yes    | 3:00 PM      | Away  | 3rdGSO              | St Marks             | Yellow Bus (S                         | B47)                                            | CSG       |                     |              |                      |                          |      |
|                | Wed      | 9/20/23 | × Yes    | 3:15 PM      | Away  | MSFH                | Dedham CD            | Yellow Bus (S                         | B47)                                            | CSG       | В                   |              |                      |                          |      |
| Fri            | Wed      | 9/20/23 | × Yes    | 3:15 PM      | Away  | 2ndBSO              | Thayer               | Yellow Bus (S                         | 877)                                            | RSG       |                     |              |                      |                          |      |
| 9-15-23        | Wed      | 9/20/23 | × Yes    | 3:15 PM      | Away  | MSGSOC*B*           | Nash Brooks          | Yellow Bus (S                         | 847)                                            | CSG       |                     |              |                      |                          |      |
|                | Wed      | 9/20/23 | × Yes    | 3:15 PM      | Away  | 1stVB               | Thayer               | Yellow Bus (S                         | 877)                                            | ACC       |                     |              |                      |                          |      |
| Sat            | Wed      | 9/20/23 | × Yes    | 3:15 PM      | Away  | 2ndVB               | Thayer               | Yellow Bus (S                         | B77)                                            | ACC       |                     |              |                      |                          |      |
| 9-16-23        | -        | 00000   | × v.     | 0.00 DM      |       | MONO                | Advantanta .         | · · · · · · · · · · · · · · · · · · · | 0.47                                            | 000       |                     | Dimm         | 0                    |                          |      |
|                | Travel   |         | Clear    | Meals        |       | Transportation      | Officials            | (click below)                         |                                                 |           | 3rd Gir             | ls Soccer    |                      |                          |      |